## **Sat-Anlage**

- $\bullet$  Astra 19,2 und 28,2
- 2 x Fibre LNB und optische Quattro-Abschlusseinheit
- Unicable TechniSat TechniRouter 9/1x8 (Kaskadenmodell und Grundeinheit für 2 x 8 Unicable Teilnehmer)
- 2 x Octopus Net MAX S8 (Shop-Name Octopus NET V2 S2 Max) 2 x 8 Tuner per Unicable

*Wichtig* bei Unicable Betrieb: der Unicable Ausgang des (TechniSat-) Multischalters MUSS auf den *Eingang 4 (Bezeichnung V/L) am Octopus NET* gelegt werden. Weitere Kabelbrücken werden nicht angeschlossen. Die Multischalter-Emulation des Octopus NET bleibt weiterhin *eingeschaltet*.

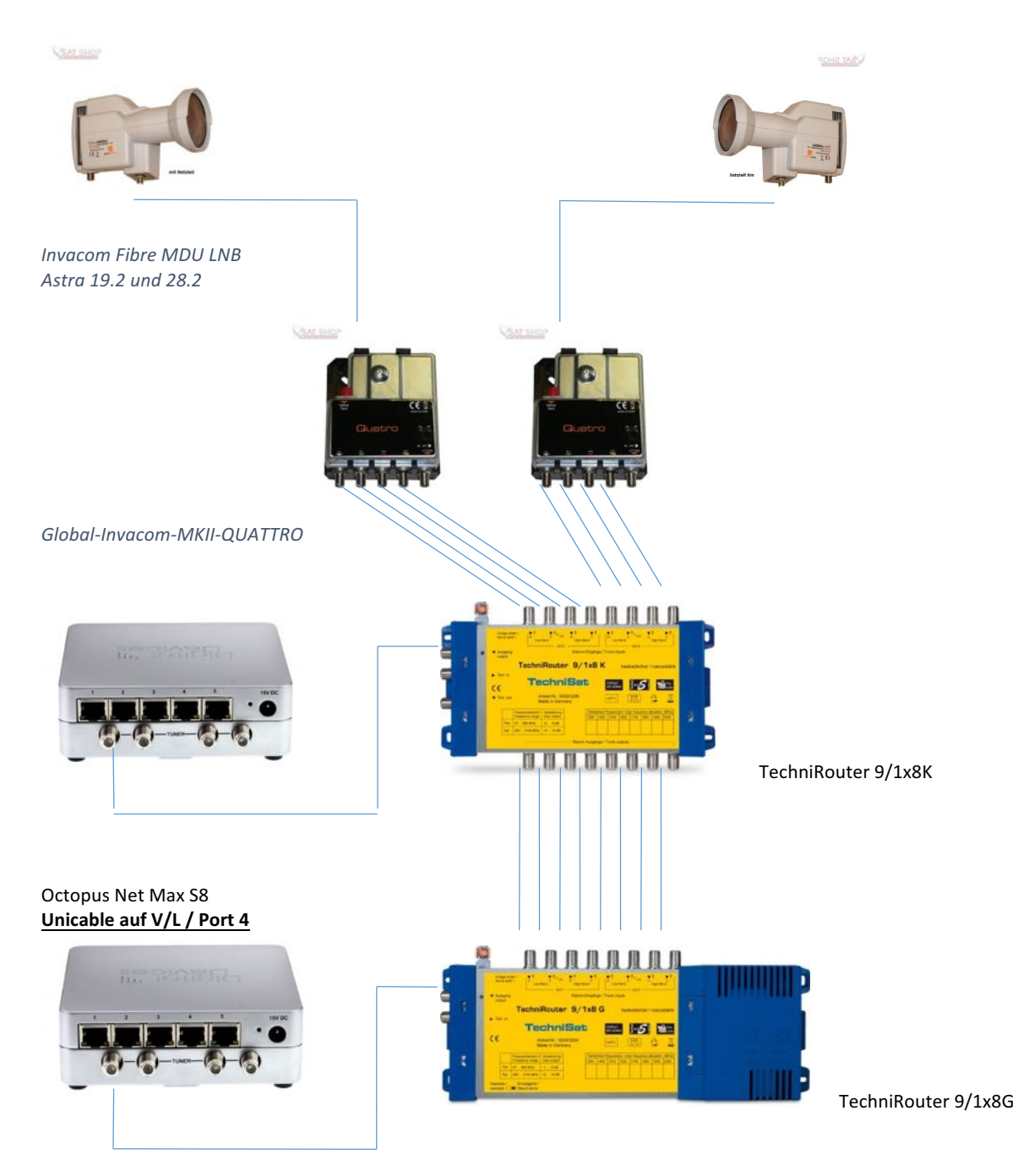